# **maven**

mavenjarmaven

```
<mirrors>
   <mirror>
      <id>nexus-aliyun</id>
      <mirrorOf>*</mirrorOf>
      <url>http://maven.aliyun.com/nexus/content/groups/public/</url>
   </mirror>
</mirrors>
```
## jar

```
<mirrorOf>*</mirrorOf>
```

```
<mirrorOf>central</mirrorOf>
```
maven

## \${MAVEN\_HOME}/confsettings.xml

#### 1<mirrors>

```
<mirror>
   <id>fanruan</id>
   <mirrorOf>*</mirrorOf>
   <name>fanruan</name>
   <url>http://mvn.finedevelop.com/repository/maven-public/</url>
 </mirror>
```
# 1macbrewmaven /usr/local/Cellar/maven@version/version/libexec

2IDEAmavenPreferences->Build,Excution,Deployment->Build Tools->MavenUsers settings file

2 <profiles>snapshotsenabletrue

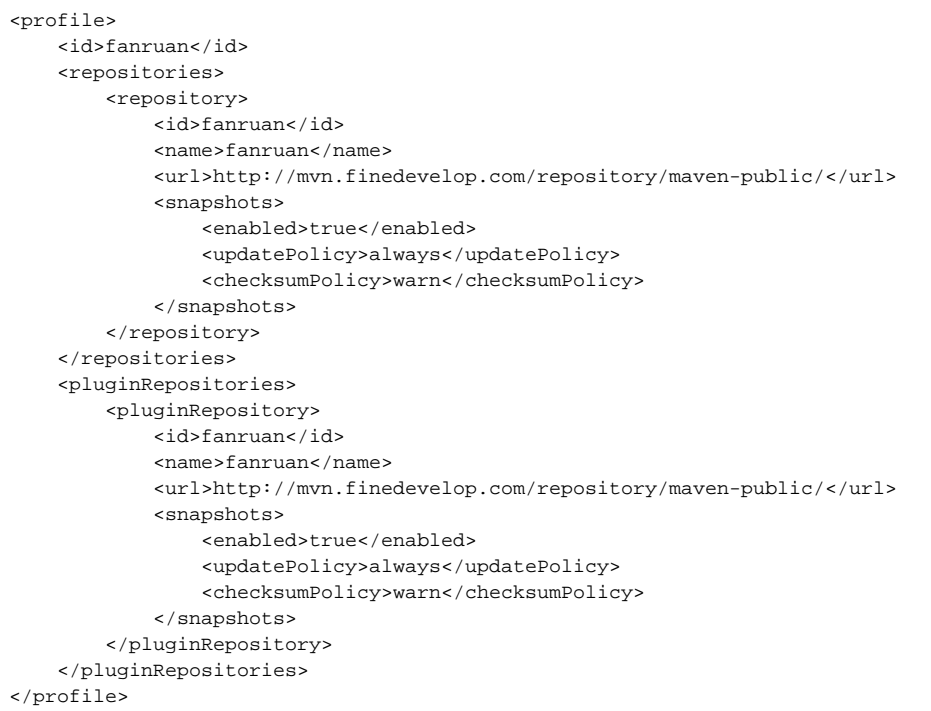

## 3 <activeProfiles>

<activeProfile>fanruan</activeProfile>

123